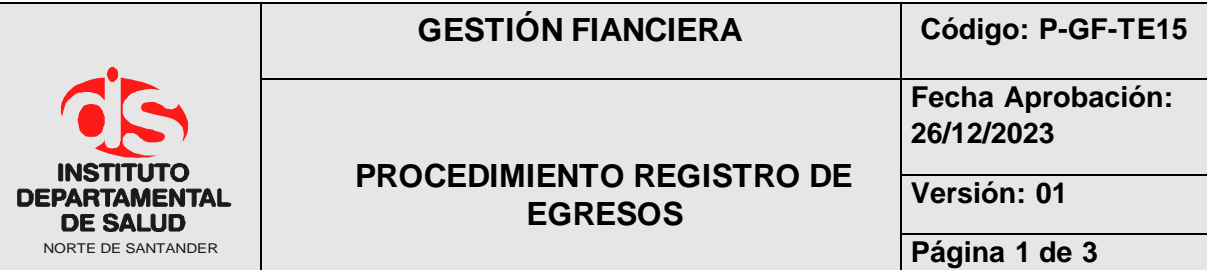

#### **1. OBJETIVO**

Determinar el proceso por el cual se realiza la entrada de los recursos que conforman el presupuesto en el software financiero a los respectivos Bancos y Caja.

#### **2. ALCANCE**

Ejecutar órdenes de pago y registrar los egresos

## **3. RESPONSABLES**

- Funcionario Designado Área de Tesorería.
- Técnico Administrativo.
- Funcionario de apoyo Área de Tesorería.

## **4. ASPECTOS GENERALES**

- **Comprobante de egreso:** Documento en el que se relacionan tanto los conceptos de ingresos y el valor neto del recaudo.
- **Contribuyente:** Persona natural o jurídica que debe consignar recursos al Instituto Departamental de Salud de Norte de Santander.
- **ACH:** Permite el intercambio de transacciones financieras a través de internet.
- **TNS:** Software financiero que permite el desarrollo sistemático de las operaciones contables, financieras y presupuestales.

## **5. DESARROLLO**

**6.**

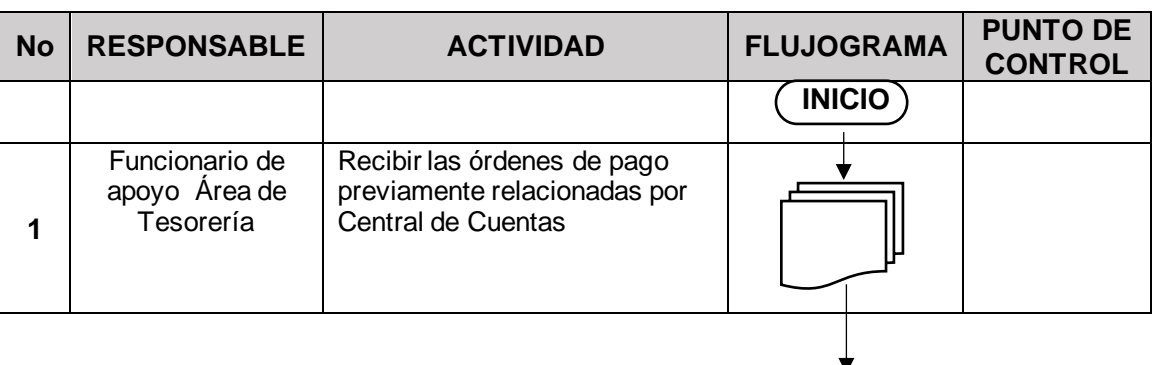

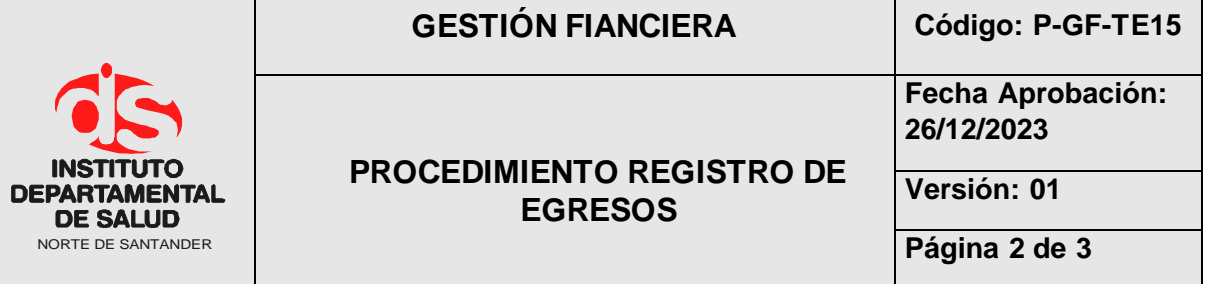

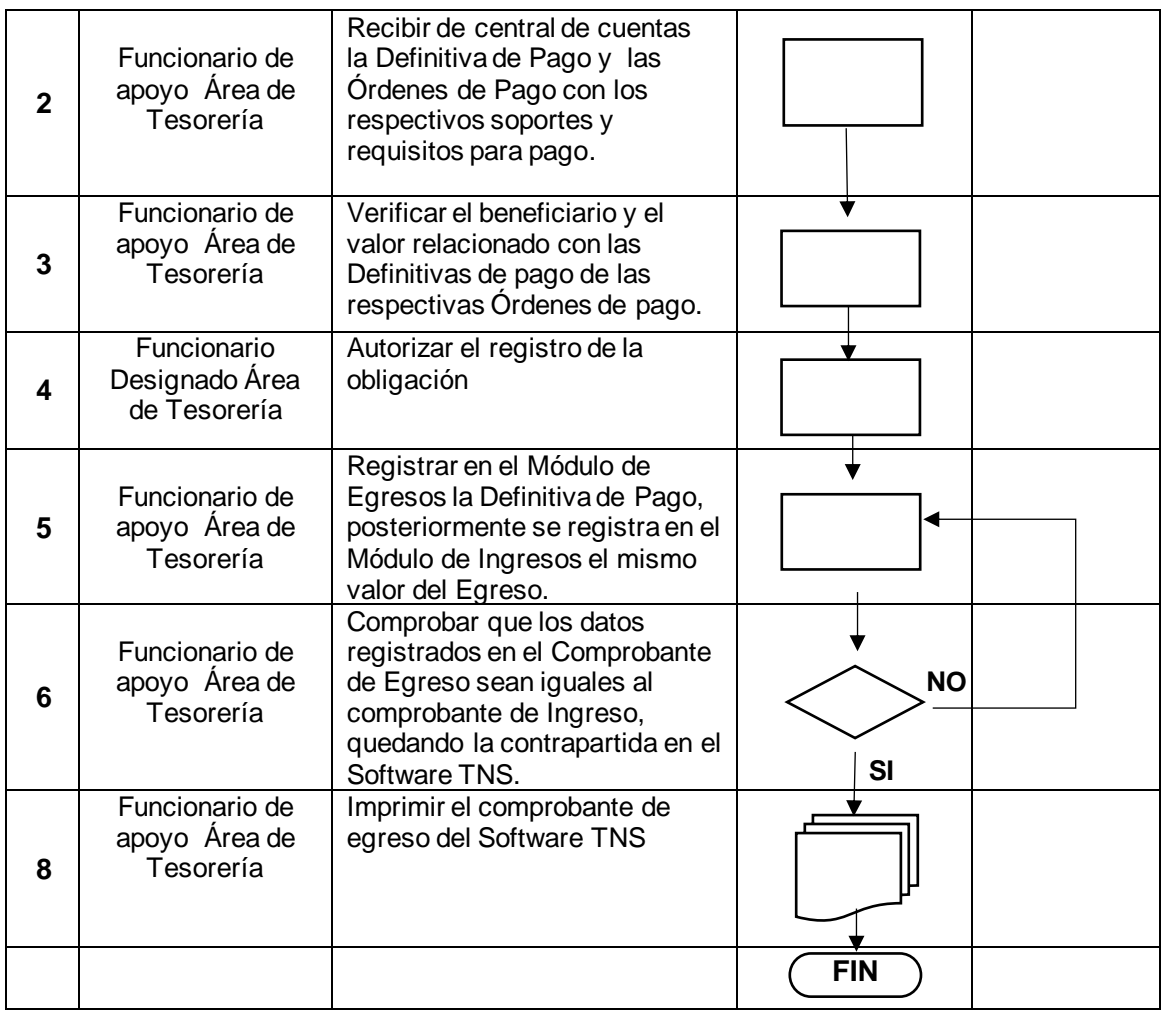

# **7. MARCO LEGAL**

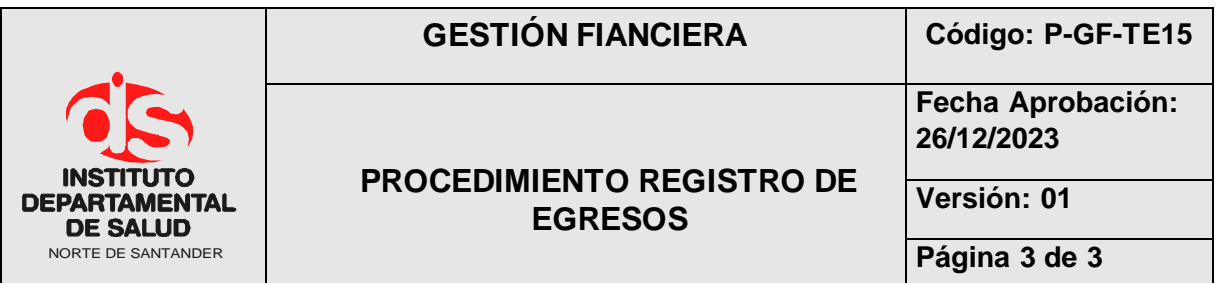

- Circular N° 000008 del 14 de septiembre de 2018, circular N° 2022151000000051- 5 de 2022 por la cual se hacen adiciones, eliminaciones y modificaciones a la Circular Única de 2007 de la Superintendencia Nacional de Salud y Circular N° 000014 del 2020 la cual nos da conocer las instrucciones para garantizar el cumplimiento del Flujo de Recursos.
- Resolución Nº 199 de 2017, por medio de la cual se modifica parcialmente la Resolución Nº 0705 de 2011, la cual se reglamenta la forma, términos y procedimientos para la rendición electrónica de la cuenta e informes, que se presentan a la Contraloría General del Departamento Norte de Santander.
- Resolución Reglamentaria Orgánica REG-ORG-0035-2020 de la Contraloría General de la Nación, Por la cual se reglamenta la rendición de información por parte de las entidades o particulares que manejen fondos o bienes públicos, en todos sus niveles administrativos y respecto de todo tipo de recursos públicos para el seguimiento y el control de las finanzas y contabilidad públicas.

# **8. HISTORIAL**

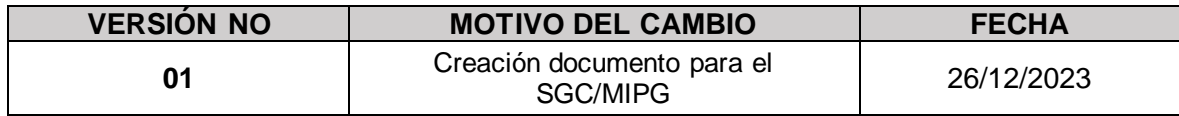